## **Garmin Seekarten Update**

HanseNautic / NV Chart Group GmbH | Carlshöhe 75 | 24340 Eckernförde Fon: +49 (0)4351 469 87 60 | info@hansenautic.de

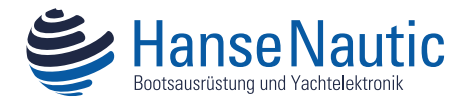

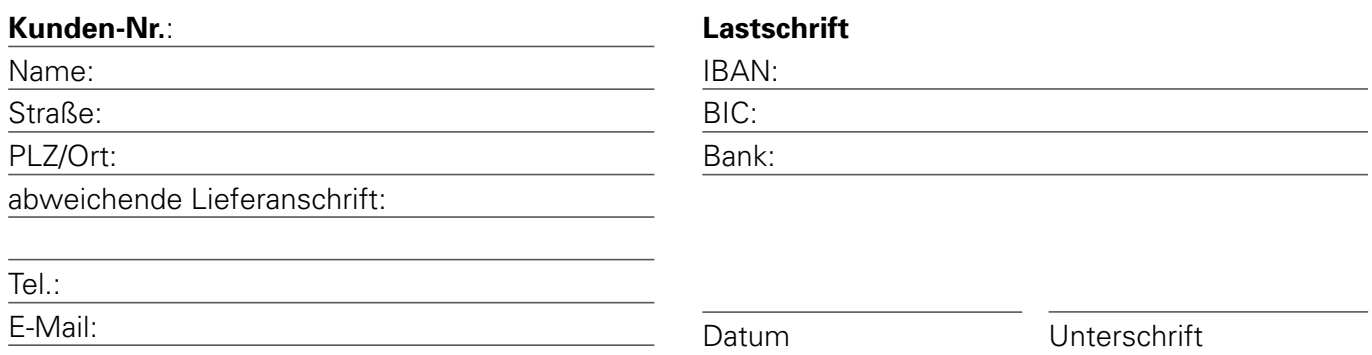

Fixieren Sie Ihren Speicherchip mit einem Streifen Klebeband (Tesafilm o.ä.) im vorgesehenen Kästchen und senden Sie diesen sicher und gut verpackt an die oben stehende Adresse. Die mSD nur im Adapter steckend versenden.

Ein Widerrufsrecht besteht nicht bei Waren, die nicht vorgefertigt sind und für deren Herstellung eine individuelle Auswahl oder Bestimmung durch den Verbraucher maßgeblich ist oder die eindeutig auf die persönlichen Bedürfnisse des Verbrauchers zugeschnitten sind. Die von Ihnen eingeschickte Karte kann nicht wiederhergestellt werden. Eine Rückgabe ist ausgeschlossen.

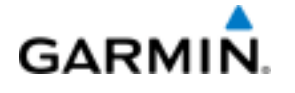

Für das Update Ihrer Navionics-Seekarte benötigen wir noch weitere Angaben:

Welchen Kartenplotter nutzen Sie (Hersteller/Modell)?

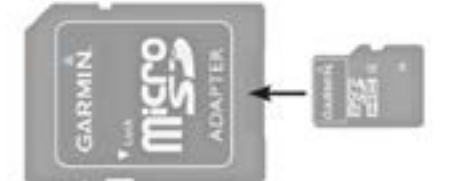

Sie wünschen (bitte ankreuzen)

Update des vorhandenen Seegebiets.

Update mit neuem Seegebiet.

Das gewünschte neue Seegebiet:

Die verfügbaren Seegebiete finden Sie unter: *www.hansenautic.de/digitale-seekarten/garmin*

Bitte beachten Sie: Für einen Wechsel des Seegebiets oder bei Sonderwünschen (Upgrade von g2 auf g3) müssen wir die Karte u.U. zu Garmin Deutschland einschicken. Dadurch verlängert sich die Bearbeitungszeit erheblich.

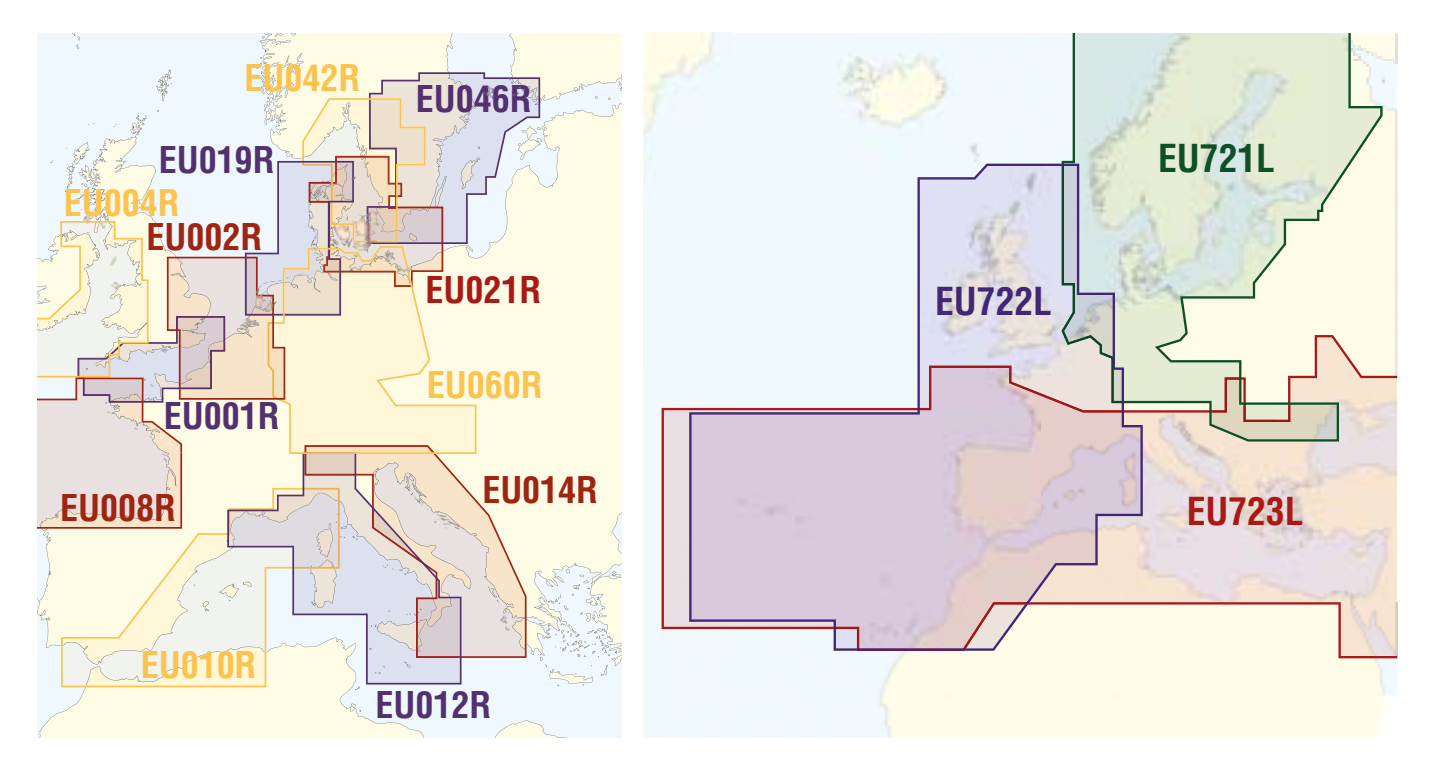